# DESIGNING HTTP INTERFACES AND RESTFUL WEB SERVICES

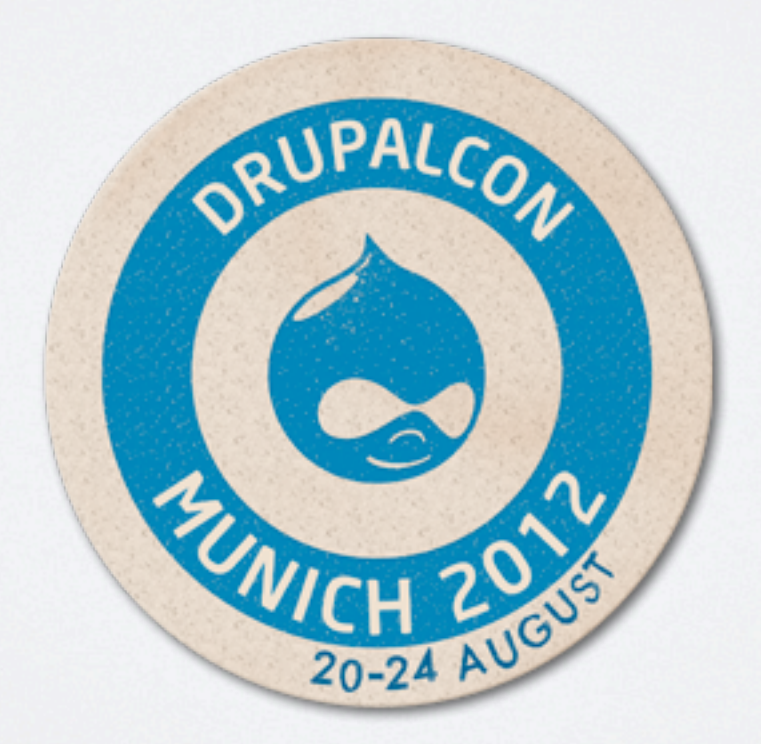

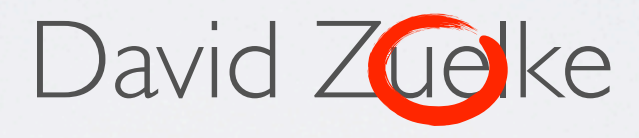

#### David Zülke

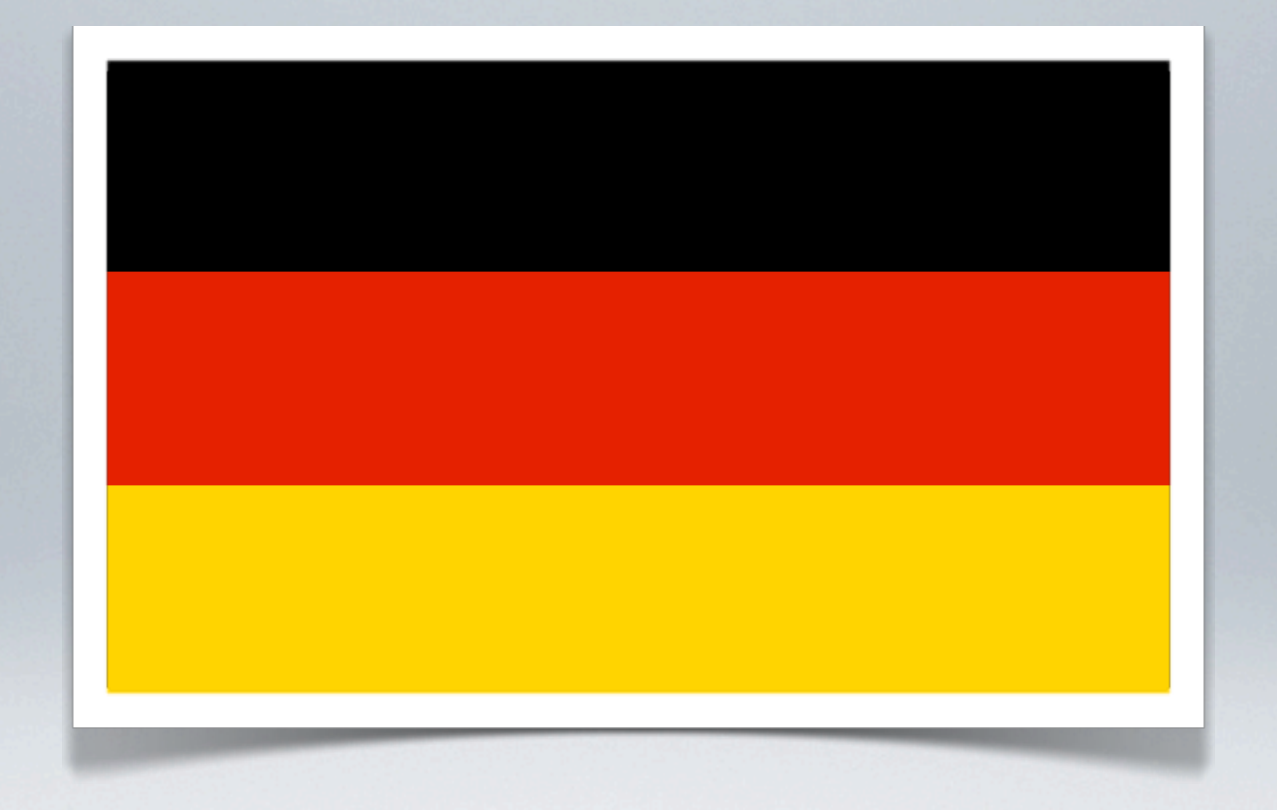

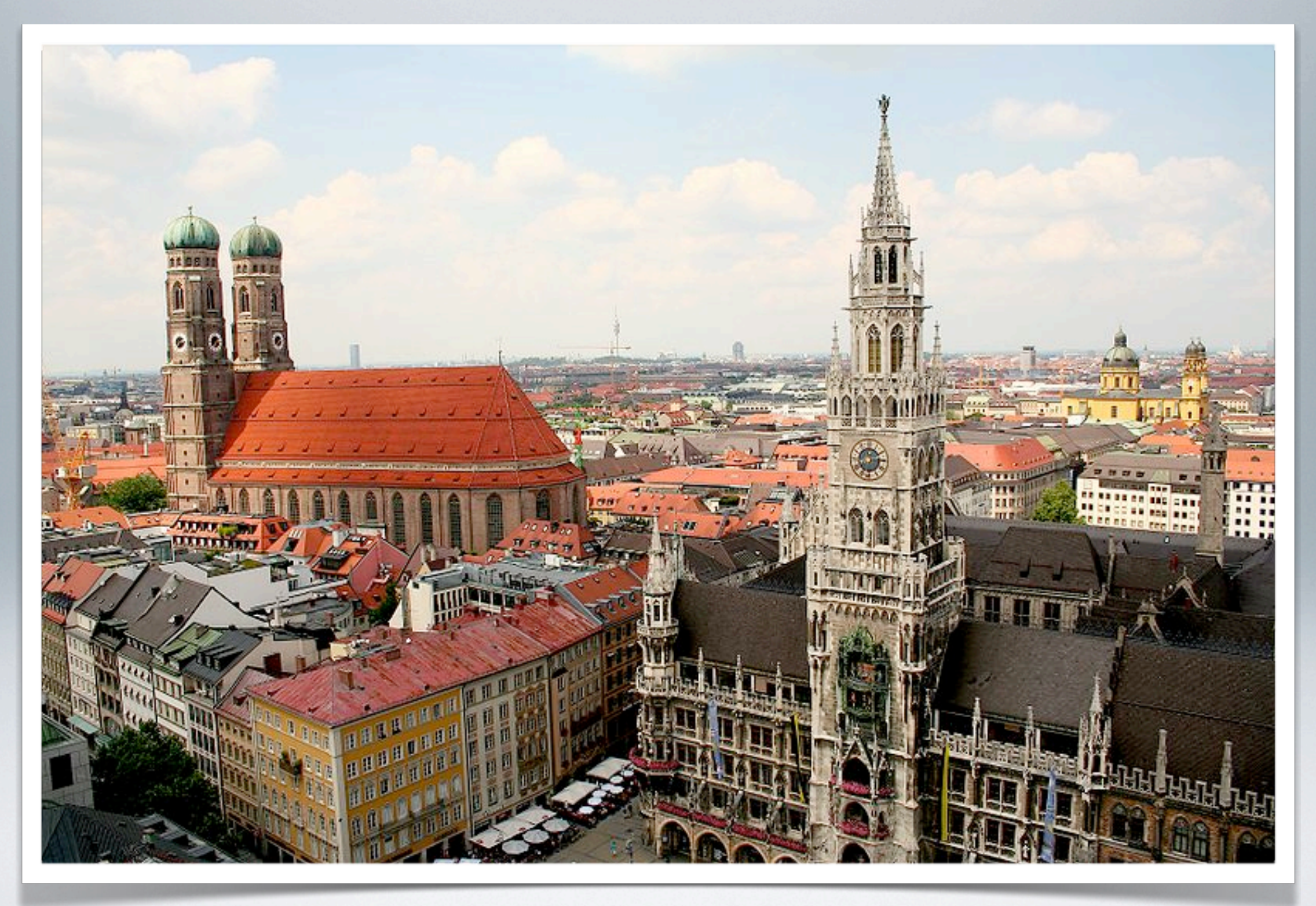

[http://en.wikipedia.org/wiki/File:München\\_Panorama.JPG](http://flic.kr/photos/kevinsteele/230997861/)

#### Founder

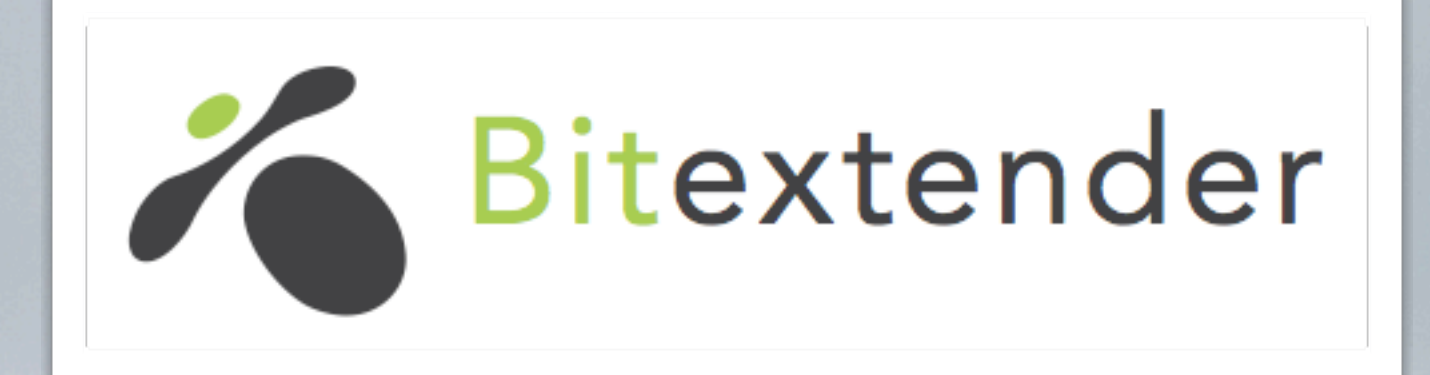

#### Lead Developer

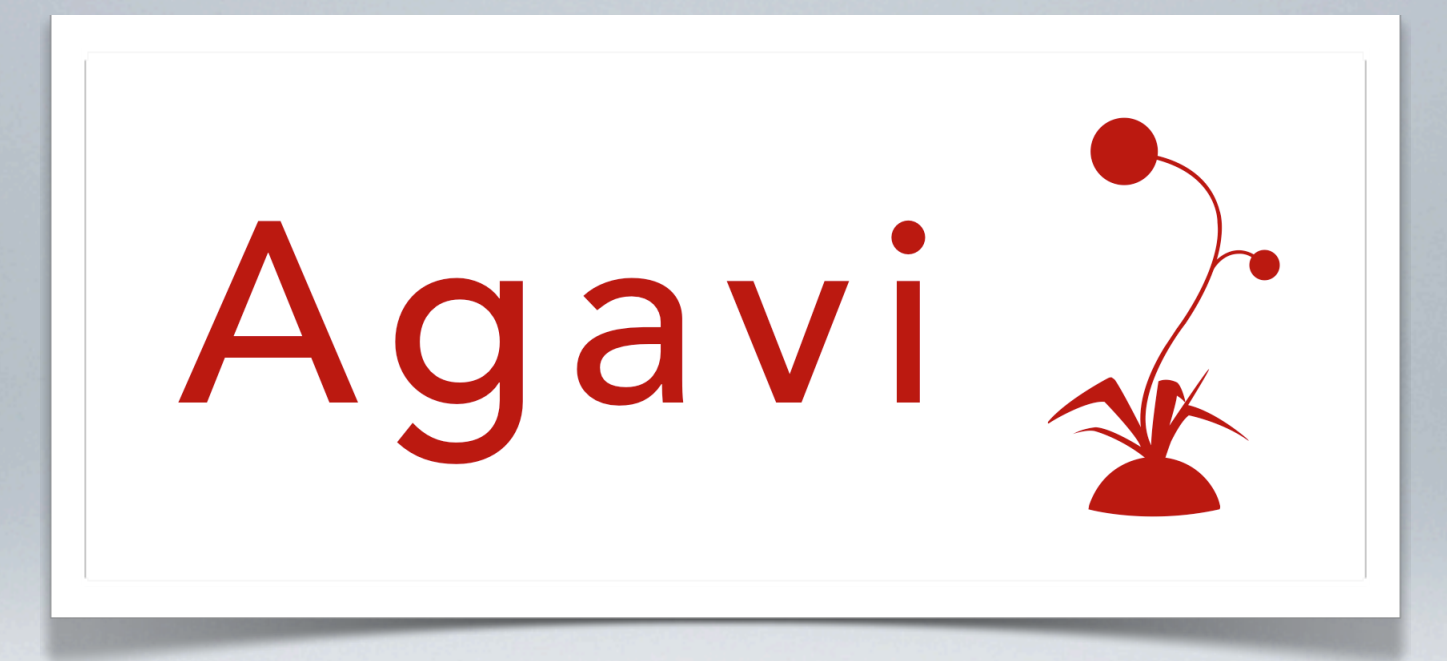

#### @dzuelke

### THE OLDEN DAYS Before REST was *En Vogue*

#### http://www.acme.com/index.php?action=zomg&page=lol

#### along came

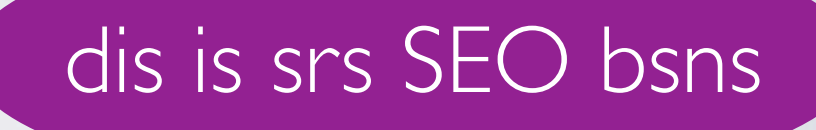

#### and said

# NEIN NEIN NEIN NEIN DAS IST VERBOTEN

#### at least if they were

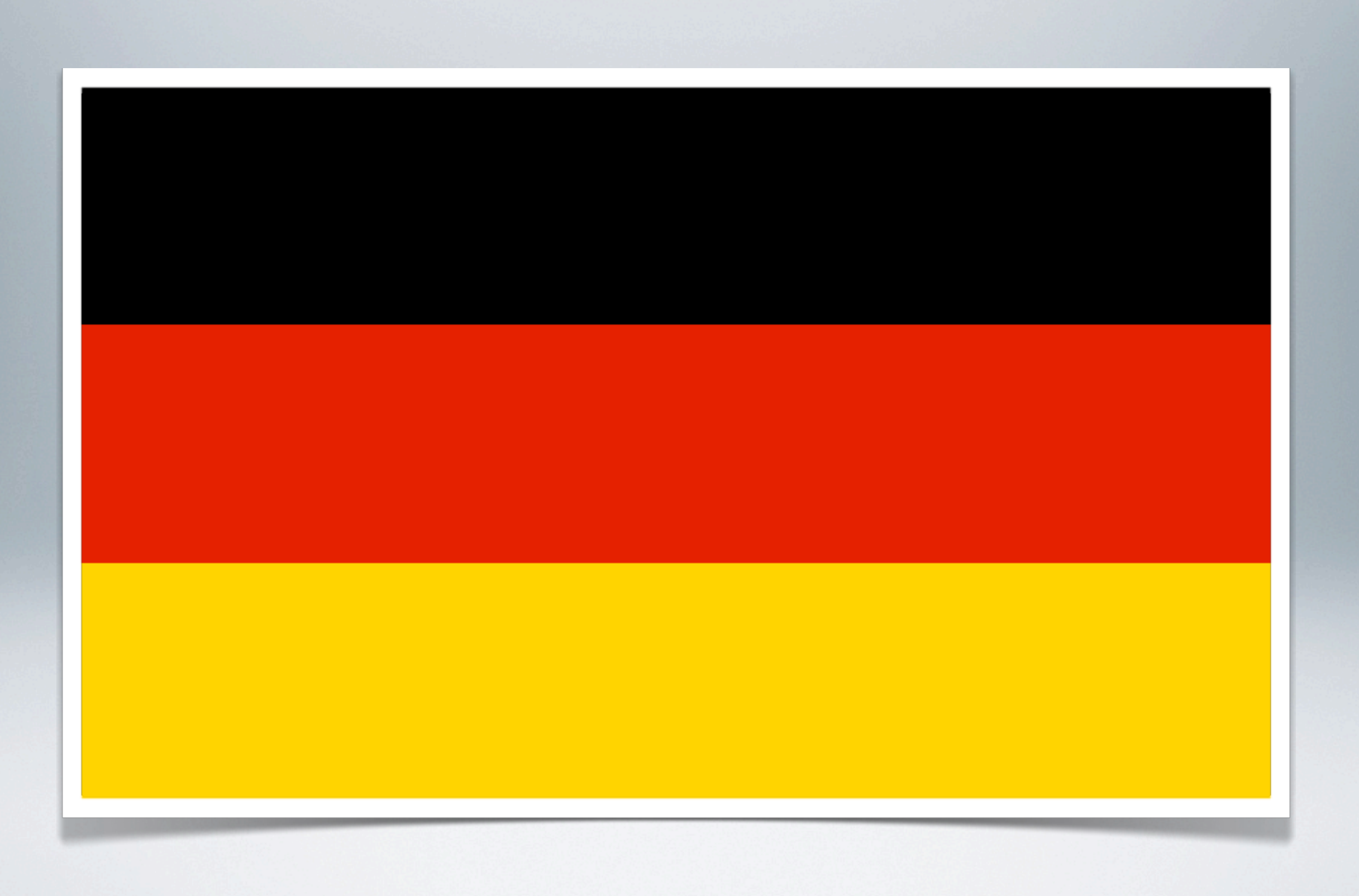

#### so we had to make URLs "SEO friendly"

#### http://www.acme.com/zomg/lol

#### and then things got out of control

#### because nobody really had a clue

#### <http://acme.com/videos/latest/hamburgers>

#### <http://acme.com/search/lolcats/pictures/yes/1/200>

#### oh dear...

## THE RISE OF WEB SERVICES Ohai, I'm ur CEO, I canhaz SOAP API plz, today, kthx?

```
POST /soapendpoint.php HTTP/1.1
Host: localhost
Content-Type: text/xml; charset=utf-8
<?xml version="1.0" encoding="UTF-8"?>
<SOAP-ENV:Envelope xmlns:SOAP-ENV="http://schemas.xmlsoap.org/soap/envelope/">
   <SOAP-ENV:Body>
     <ns1:getProduct xmlns:ns1="http://agavi.org/sampleapp">
       <id>123456</id>
     </ns1:getProduct>
   </SOAP-ENV:Body>
</SOAP-ENV:Envelope>
```

```
HTTP/1.1 200 OK
Content-Type: text/xml; charset=utf-8
```

```
<?xml version="1.0" encoding="UTF-8"?>
<SOAP-ENV:Envelope xmlns:SOAP-ENV="http://schemas.xmlsoap.org/soap/envelope/">
  <SOAP-ENV:Body>
     <ns1:getProductResponse xmlns:ns1="http://agavi.org/sampleapp">
       <product>
        <id>123456</id>
        <name>Red Stapler</name>
         <price>3.14</price>
       </product>
     </ns1:getProductResponse>
  </SOAP-ENV:Body>
</SOAP-ENV:Envelope>
```

```
POST /soapendpoint.php HTTP/1.1
Host: localhost
Content-Type: text/xml; charset=utf-8
<?xml version="1.0" encoding="UTF-8"?>
<SOAP-ENV:Envelope xmlns:SOAP-ENV="http://schemas.xmlsoap.org/soap/envelope/">
   <SOAP-ENV:Body>
     <ns1:getProduct xmlns:ns1="http://agavi.org/sampleapp">
       <id>987654</id>
     </ns1:getProduct>
   </SOAP-ENV:Body>
</SOAP-ENV:Envelope>
```

```
HTTP/1.1 500 Internal Service Error
Content-Type: text/xml; charset=utf-8
<?xml version="1.0" encoding="UTF-8"?>
<SOAP-ENV:Envelope xmlns:SOAP-ENV="http://schemas.xmlsoap.org/soap/envelope/">
   <SOAP-ENV:Body>
     <SOAP-ENV:Fault>
       <faultcode>SOAP-ENV:Server</faultcode>
       <faultstring>Unknown Product </faultstring>
     </SOAP-ENV:Fault>
```

```
 </SOAP-ENV:Body>
```

```
</SOAP-ENV:Envelope>
```
#### *SOAP sucks*, said everyone

#### *let's build APIs without the clutter*, they said

#### example: the http://joind.in/ API

```
POST /api/talk HTTP/1.1
Host: joind.in
Content-Type: text/xml; charset=utf-8
<?xml version="1.0" encoding="UTF-8"?>
<request>
         <auth>
                 <user>Chuck Norris</user>
                 <pass>roundhousekick</pass>
         </auth>
         <action type="getdetail">
                 <talk_id>42</talk_id>
         </action>
</request>
```

```
HTTP/1.1 200 OK
Content-Type: text/xml; charset=utf-8
<?xml version="1.0" encoding="UTF-8"?>
<response>
    <item>
       <talk_title>My Test Talk</talk_title>
        <talk_desc>This is a sample talk description</talk_desc>
       \timesID>42\times/ID>
    </item>
</response>
```
## PROBLEMS WITH THIS API

- Always a POST
- Doesn't use HTTP Authentication
- Operation information is enclosed in the request ("getdetail")
- Nothing there is cacheable
- Everything through one endpoint (/api/talks for talks)

#### Level 0 in the **[Richardson Maturity Model](http://martinfowler.com/articles/richardsonMaturityModel.html)**: Plain old XML over the wire in an RPC fashion

#### Room for improvement: use one URI for each resource

#### That would be **Level 1** in Richardson's Maturity Model
### Level 0 and Level 1 are a bag of hurt. Do not use them. Ever.

ALONG CAME ROY FIELDING And Gave Us REST

#### that was awesome

### because everyone could say

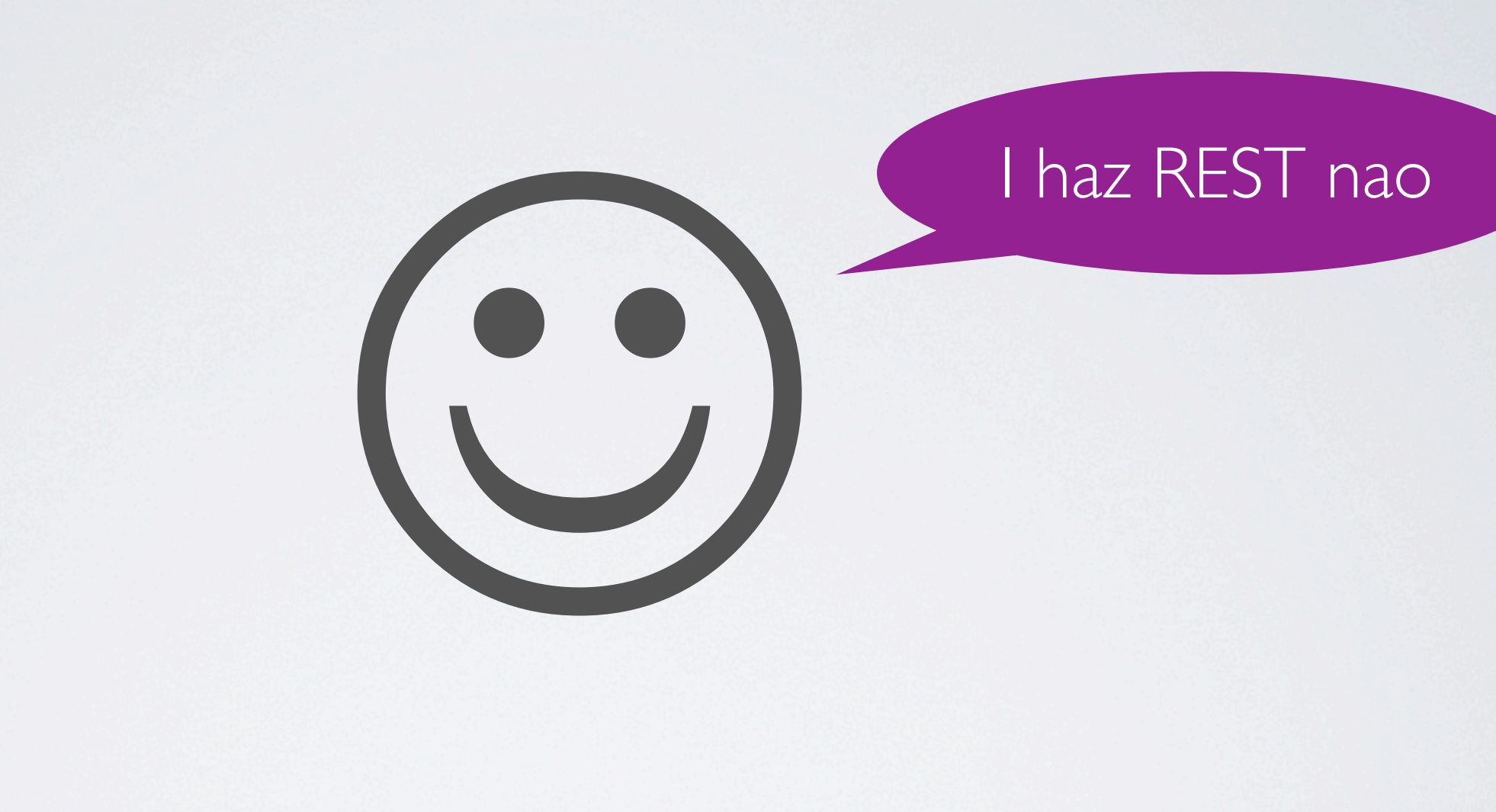

### when in fact

they bloody didn't

### REST What Does That Even Mean?

### *REpresentational State Transfer*

Roy Thomas Fielding: *Architectural styles and the design of network based software architectures.*

# REST CONSTRAINTS

- Client-Server
- Stateless
- Cacheable
- Layered System
- Code on Demand (optional)

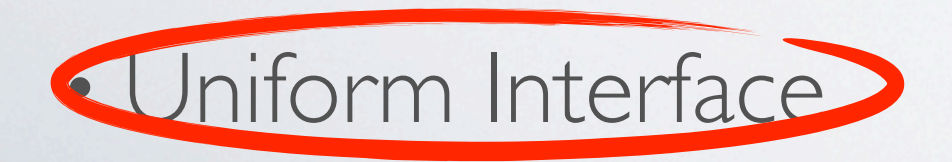

## UNIFORM INTERFACE

- A *URL* identifies a *Resource*
- *Methods* perform *operations* on resources
- The operation is implicit and **not** part of the URL
- A *hypermedia format* is used to represent the data
- *Link relations* are used to navigate a service

### a web page is *not* a resource

#### it is a (complete) *representation* of a resource

# GETTING JSON BACK

GET /products/ HTTP/1.1 Host: acme.com Accept: application/json

 $\Gamma$ 

]

HTTP/1.1 200 OK Content-Type: application/json; charset=utf-8 Allow: GET, POST

 $\overline{\mathcal{L}}$  id: 1234, name: "Red Stapler", price: 3.14, location: "http://acme.com/products/1234" }

## GETTING XML BACK

GET /products/ HTTP/1.1 Host: acme.com Accept: application/xml

```
HTTP/1.1 200 OK
Content-Type: application/xml; charset=utf-8
Allow: GET, POST
```

```
<?xml version="1.0" encoding="utf-8"?>
<products xmlns="urn:com.acme.products" xmlns:xl="http://www.w3.org/1999/xlink">
  <product id="1234" xl:type="simple" xl:href="http://acme.com/products/1234">
    <name>Red Stapler</name>
    <price currency="EUR">3.14</price>
  </product>
</products>
```
### but those are not hypermedia formats!

### (more on that a bit later)

## AND FINALLY, HTML

```
GET /products/ HTTP/1.1
Host: acme.com
Accept: application/xhtml+xml,text/html;q=0.9,text/plain;q=0.8,*/*;q=0.5
User-Agent: Mozilla/5.0 (Macintosh; U; Intel Mac OS X 10_5_8; en-us) AppleWebKit…
```

```
HTTP/1.1 200 OK
Content-Type: text/html; charset=utf-8
Allow: GET, POST
<html lang="en">
   <head>
     <meta http-equiv="Content-Type" content="text/html; charset=UTF-8"></meta>
    <title>ACME Inc. Products</title>
   </head>
   <body>
     <h1>Our Incredible Products</h1>
     <ul id="products">
       <li><a href="http://acme.com/products/1234">Red Stapler</a> (€3.14)</li>
    \langle \text{u1} \rangle </body>
</html>
```
### VOLUME ONE Designing an HTTP Interface

### FIRST: DEFINE RESOURCES A Good Approach: Structure Your URLs

## BAD URLS

photo or

new what?

product ID?

- [http://www.acme.com/product/](http://www.acme.com/products/)
- [http://www.acme.com/product/filter/cats/desc](http://www.acme.com/products/)
- [http://www.acme.com/p](http://www.acme.com/products/1234)roduct/123[4](http://www.acme.com/products/1234) WTF?
- [http://www.acme.com/photos/p](http://www.acme.com/products/1234/gallery)roduct/1
- [http://www.acme.com/photos/product/1234/](http://www.acme.com/products/1234/gallery)new
- [http://www.acme.com/photos/product/1234](http://www.acme.com/products/1234/photos/5678)/56

# GOOD URLS

filtering is a query

all photos

a single product

- <http://www.acme.com/products/> a list of products
- [http://www.acme.com/products/?filter=cats&sort=desc](http://www.acme.com/products/)
- <http://www.acme.com/products/1234>
- [http://www.acme.com/products/1234/photos/](http://www.acme.com/products/1234/gallery)
- [http://www.acme.com/products/1234/photos/?sort=latest](http://www.acme.com/products/1234/gallery)
- <http://www.acme.com/products/1234/photos/5678>

### now here's the ironic part

URLs don't matter once you have a fully RESTful interface

### but it's helpful to think in terms of *resources*

### SECOND: USE RESOURCES CRUD, but not really

# COLLECTION OPERATIONS

- <http://www.acme.com/products/>
	- GET to *retrieve* a list of products
	- POST to *create* a new product
		- returns
			- 201 Created
			- Location: [http://www.acme.com/products/1235](http://www.acme.com/products/)

## ITEM OPERATIONS

- [http://www.acme.com/products/1234](http://www.acme.com/products/)
	- GET to *retrieve*
	- PUT to *update*
	- DELETE to, you guessed it, *delete*

### and remember

#### don't let the server maintain client state (e.g. cookies)

#### Now we are at **Level 2** in RMM

## RMM LEVEL 2

- Use HTTP verbs
	- GET (safe and idempotent)
	- POST (unsafe, not idempotent)
	- PUT & DELETE (unsafe, idempotent)
- Use HTTP status codes to indicate result success
	- e.g. HTTP/1.1 409 Conflict

### THE TWITTER API Not RESTful, And Not Even Getting HTTP Right :(

### mind you we're not even inspecting the RESTfulness

we're just looking at Twitter's API from an HTTP perspective
## CURRENT STATE

### Doesn't allow Accept header

• GET http://api.twitter.com/1/statuses/show/12345.json)

• POST http://api.twitter.com/1/statuses/update.json auth'd "DELETE destroy", RPC much? user!

Posts to

- DELETE http://api.twitter.com/1/statuses/destroy/12345.json
- GET http://api.twitter.com/1/statuses/retweets/12345.json • PUT http://api.twitter.com/1/statuses/retweet/12345.json Why a PUT? Why the difference?

# COULD BE SO MUCH SIMPLER

- http://twitter.com/*username*/statuses/
	- POST to create a new tweet
- http://twitter.com/*username*/statuses/12345
	- DELETE deletes (PUT could be used for updates)
- http://twitter.com/*username*/statuses/12345/retweets/
	- POST creates a new retweet

## INTERMISSION

What's the Biggest Reason for the Success of the Web?

#### WWW

### first data exchange system

### planetary scale

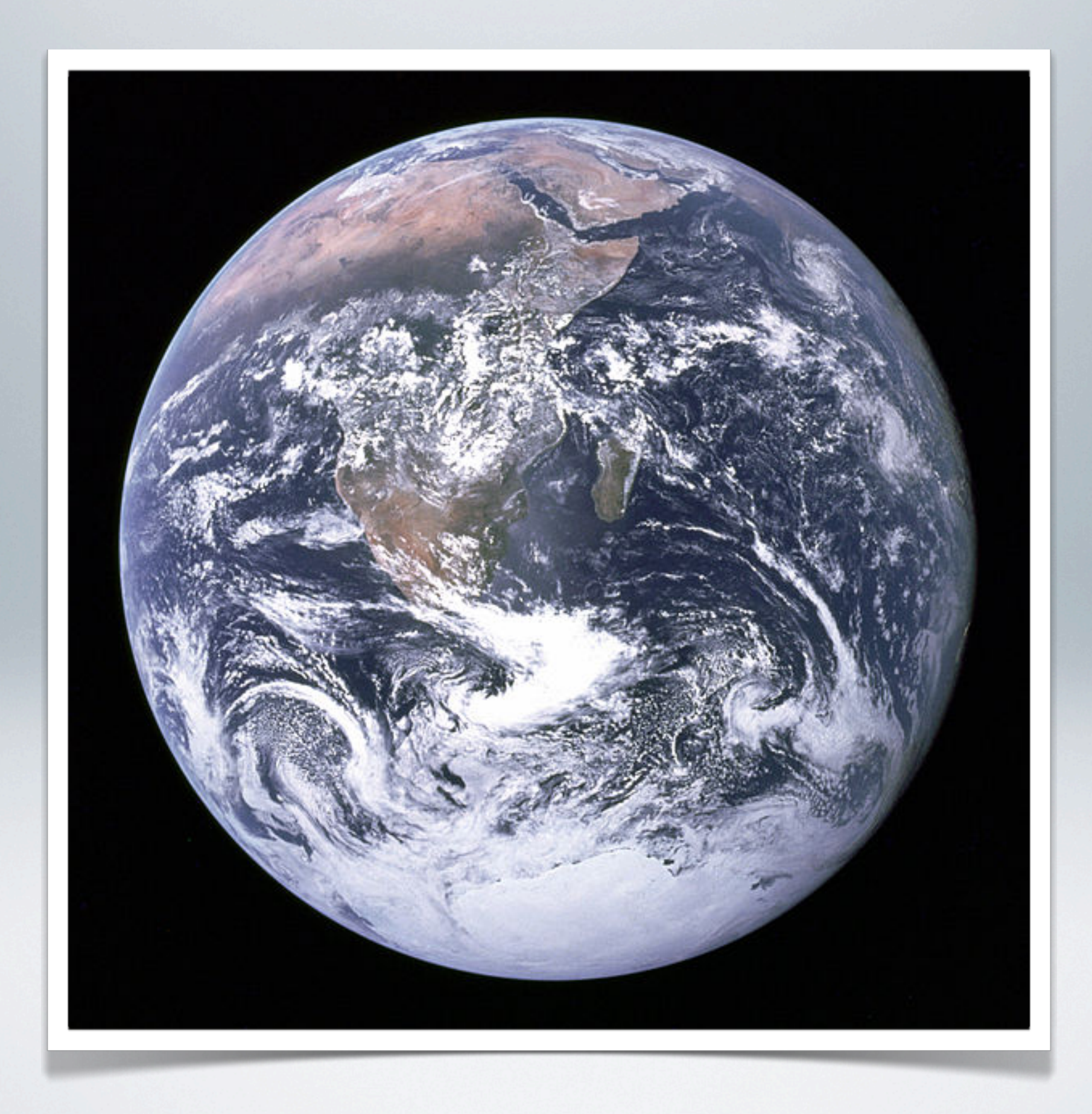

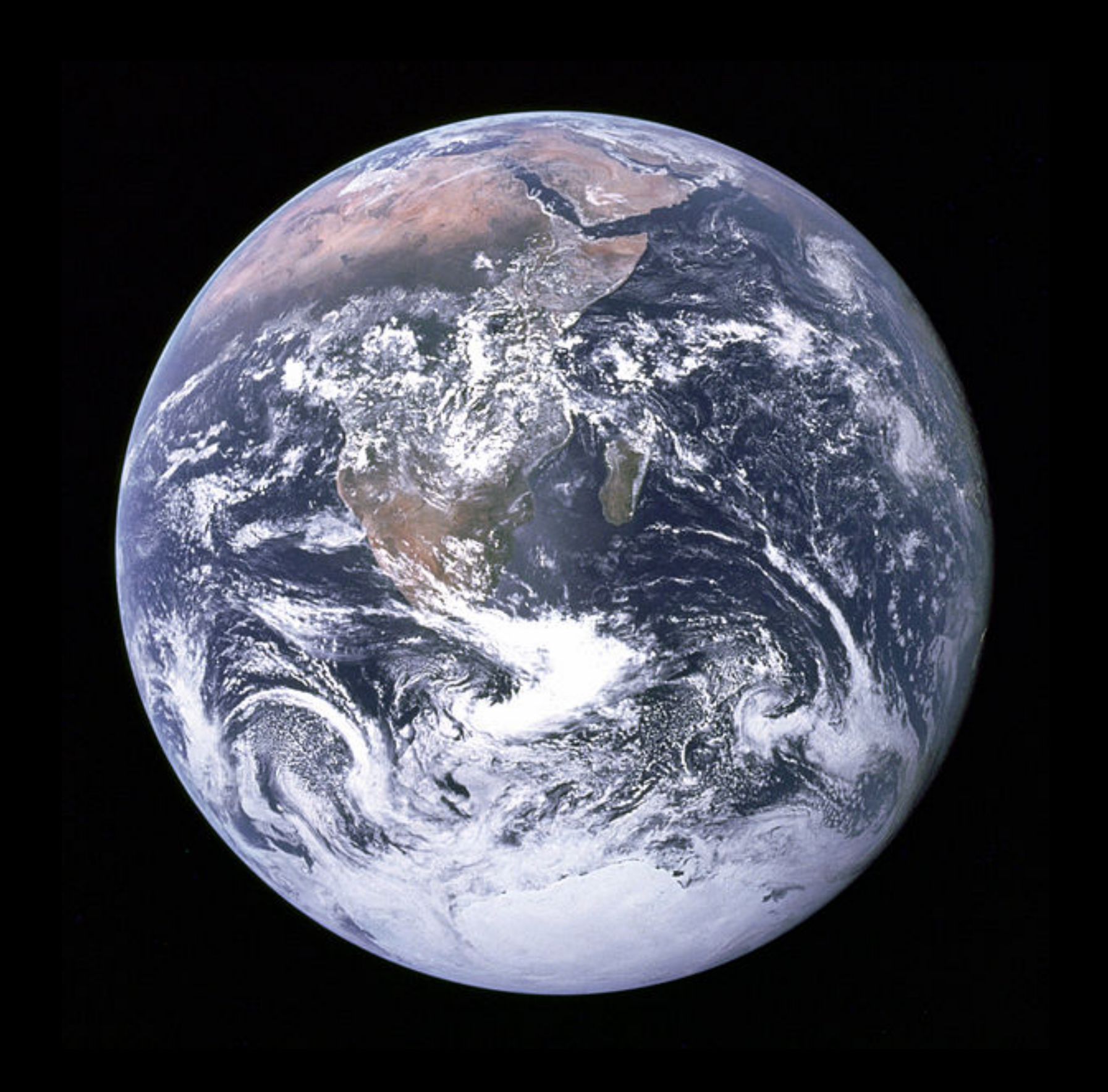

### why is that possible?

### Hyperlinks!

no tight coupling!

### loosely coupled by design

### no notification infrastructure

### HTTP/1.1 404 Not Found

### embraces failure

#### more information != more friction

### no limits to scalability

### WWW is **protocol-centric**

### VOLUME TWO RESTful Services with Hypermedia

# THE UNIFORM INTERFACE

- Identification of Resources (e.g. through URIs)
	- Representations are conceptually separate!
- Manipulation Through Representations (i.e. they are complete)
- Self-Descriptive Messages (containing all information)
- Hypermedia As The Engine Of Application State ("HATEOAS")

### magic awesomesauce essential to REST

### HATEOAS The Missing Piece in the Puzzle

# ONE LAST PIECE IS MISSING

- How does a client know what to do with representations?
- How do you go to the "next" operation?
- What are the URLs for creating subordinate resources?
- Where is the *contract* for the service?

# HYPERMEDIA AS THE ENGINE OF APPLICATION STATE

- Use links to allow clients to discover locations and operations
- Link relations are used to express the possible options
- Clients do not need to know URLs, so they can change
- The entire application workflow is abstracted, thus changeable
- The hypermedia type itself could be versioned if necessary
- No breaking of clients if the implementation is updated!

### (X)HTML and Atom are Hypermedia formats

Or you roll your own...

# A CUSTOM MEDIA TYPE

GET /products/1234 HTTP/1.1 Host: acme.com Host: acme.com **Remind clients of** Uniform Interface :)

HTTP/1.1 200 OK Content-Type: applicatic.., vnd.come.acme.shop+xml; charset=utf-8 Allow: GET, PUT, DELETE link relations

<?xml version="1.0" encoding="utf-8"?> <product xmlns="urn:com.acme.prods" xmlns:atom="http://www.w3.org/2005/Atom"> <id>1234</id> <name>Red Stapler</name> <price currency="EUR">3.14</price> <atom:link rel="payment type="application/vnd.com.acme.shop+xml" href="http://acme.com/products/1234/payment"/>

e Atom for

</product>

### meaning defined in IANA Link Relations list

### boom, RMM **Level 3**

### XML is really good for hypermedia formats

(hyperlinks, namespaced attributes, re-use of formats, …)

### JSON is more difficult

(no hyperlinks, no namespaces, no element attributes)

# XML VERSUS JSON

```
<?xml version="1.0" encoding="utf-8"?>
<product xmlns="urn:com.acme.prods" xmlns:atom="http://www.w3.org/2005/xlink">
  \langleid>1234\langleid>
   <name>Red Stapler</name>
   <price currency="EUR">3.14</price>
   <atom:link rel="payment" type="application/com.acme.shop+xml"
              href="http://acme.com/products/1234/payment"/>
```
</product>

```
{
  id: 1234,
   name: "Red Stapler",
   price: {
     amount: 3.14,
     currency: "EUR"
  },
  links: [
\overline{\mathcal{L}} rel: "payment",
       type: "application/vnd.com.acme.shop+json",
       href: "http://acme.com/products/1234/payment"
 }
 ]
}
```
### also, JSON is hard to evolve without breaking clients

```
<?xml version="1.0" encoding="utf-8"?>
<products xmlns="http://acme.com/shop/products">
   <product id="123">
     <name>Bacon</name>
     <price>5.99</price>
   </product>
</products>
```

```
<?xml version="1.0" encoding="utf-8"?>
<products xmlns="http://acme.com/shop/products">
   <product id="123">
     <name>Bacon</name>
     <price>5.99</price>
     OMNOMNOM Bacon
   </product>
</products>
```

```
<?xml version="1.0" encoding="utf-8"?>
<products xmlns="http://acme.com/shop/products">
   <product id="123">
     <name>Bacon</name>
     <price>5.99</price>
     <price currency="EUR">4.49</price>
   </product>
</products>
```
```
<?xml version="1.0" encoding="utf-8"?>
<products xmlns="http://acme.com/shop/products">
   <product id="123">
     <name xml:lang="en">Bacon</name>
     <name xml:lang="de">Speck</name>
     <price>5.99</price>
   </product>
</products>
```

```
<?xml version="1.0" encoding="utf-8"?>
<products xmlns="http://acme.com/shop/products">
   <product id="123">
     <name xml:lang="en">Bacon</name>
     <name xml:lang="de">Speck</name>
     <price>5.99</price>
     <link rel="category" href="..." />
   </product>
</products>
```
#### and hey

#### without hypermedia, your HTTP interface is not RESTful

that's totally fine and sometimes even the only way to do it

#### (e.g. CouchDB or S3 are never going to be RESTful)

#### just avoid calling it a "REST API" :)

good hypermedia format example: the Lovefilm API

```
<?xml version="1.0" encoding="utf-8" standalone="yes"?>
<search>
  <total_results>6</total_results>
  <items_per_page>1</items_per_page>
  <start_index>1</start_index>
  <link href="http://openapi.lovefilm.com/catalog/games?start_index=1&items_per_page=1&term=old"
        rel="self" title="self"/>
 <link href="http://openapi.lovefilm.com/catalog/games?start index=2&items per page=1&term=old"
        rel="next" title="next"/>
 <link href="http://openapi.lovefilm.com/catalog/games?start index=6&items per page=1&term=old"
        rel="last" title="last"/>
  <catalog_title>
    <can_rent>true</can_rent>
    <release_date>2003-09-12</release_date>
    <title full="Star Wars: Knights of the Old Republic" clean="Star Wars: Knights of the Old Republic"/>
    <id>http://openapi.lovefilm.com/catalog/title/59643</id>
    <adult>false</adult>
    <number_of_ratings>574</number_of_ratings>
    <rating>4</rating>
    <category scheme="http://openapi.lovefilm.com/categories/catalog" term="games"/>
    <category scheme="http://openapi.lovefilm.com/categories/format" term="Xbox"/>
    <category scheme="http://openapi.lovefilm.com/categories/genres" term="Adventure"/>
    <category scheme="http://openapi.lovefilm.com/categories/genres" term="Role-playing"/>
    <category scheme="http://openapi.lovefilm.com/categories/certificates/bbfc" term="TBC"/>
    <link href="http://openapi.lovefilm.com/catalog/title/59643/synopsis"
          rel="http://schemas.lovefilm.com/synopsis" title="synopsis"/>
    <link href="http://openapi.lovefilm.com/catalog/title/59643/reviews"
          rel="http://schemas.lovefilm.com/reviews" title="reviews"/>
    <link href="http://www.lovefilm.com/product/59643-Star-Wars-Knights-of-the-Old-Republic.html?cid=LFAPI"
          rel="alternate" title="web page"/>
  </catalog_title>
</search>
```
# ROOM FOR IMPROVEMENT IN THE LOVEFILM API

- Uses application/xml instead of a custom media type
	- Once that is fixed, all the link elements could also have a "type" attribute indicating the media type
- Should use XML namespaces on the root element, with one namespace per type (e.g. "urn:com.lovefilm.api.item", "urn:com.lovefilm.api.searchresult" and so on)
	- That way, clients can determine the resource type easily

#### another great RESTful API: Huddle

#### <**document**

```
 xmlns="http://schema.huddle.net/2011/02/"
 title="TPS report May 2010"
 description="relentlessly mundane and enervating.">
```

```
 <link rel="self" href="..." />
 <link rel="parent" href="..." title="..."/>
 <link rel="edit" href="..." />
 <link rel="delete" href="..." />
 <link rel="content" href="..." title="..." type="..." />
 <link rel="thumb" href="..." />
 <link rel="version-history" href="..." />
 <link rel="create-version" href="..." />
 <link rel="comments" href="..." />
```

```
 <actor name="Peter Gibson" rel="owner">
   <link rel="self" href="..." />
   <link rel="avatar" href="..." type="image/jpg" />
   <link rel="alternate" href="..." type="text/html" />
 </actor>
```

```
 <actor name="Barry Potter" rel="updated-by">
   <link rel="self" href="..." />
   <link rel="avatar" href="..." type="image/jpg" />
   <link rel="alternate" href="..." type="text/html" />
 </actor>
```
<**size**>19475</**size**>

```
 <version>98</version>
   <created>2007-10-10T09:02:17Z</created>
  <updated>2011-10-10T09:02:17Z</updated>
  <processingStatus>Complete</processingStatus>
  <views>9</views>
</document>
```
# ROOM FOR IMPROVEMENT IN THE HUDDLE API

- Uses custom rels like "thumb" or "avatar" not defined in the IANA registry [\(http://www.iana.org/assignments/link-relations\)](http://www.iana.org/assignments/link-relations)
	- Risk of collisions and ambiguity; should use something like "http://rels.huddle.net/thumb" instead.
- Uses one global XML schema and namespace for all entities
	- Clients cannot detect entity type based on namespace
	- Difficult to evolve schema versions independently

### API VERSIONING Media Types To The Rescue!

why not api.myservice.com/vl/foo/bar? and then api.myservice.com/v2/foo/bar?

#### different URLs means different resources!

#### also, keep bookmarks (by machines) in mind

### API VERSION 1

GET /products HTTP/1.1 Host: acme.com Accept: application/vnd.com.myservice+xml

HTTP/1.1 200 OK Content-Type: application/vnd.com.myservice+xml; charset=utf-8 Allow: GET, POST

```
<?xml version="1.0" encoding="utf-8"?>
<products xmlns="urn:com.acme.products" xmlns:xl="http://www.w3.org/1999/xlink">
  <product id="1234" xl:type="simple" xl:href="http://acme.com/products/1234">
    <name>Red Stapler</name>
    <price currency="EUR">3.14</price>
  </product>
</products>
```
#### (some years pass...)

## API VERSION 2

GET /products HTTP/1.1 Host: acme com

Accept: application/vnd.com.myservice.v2+xml

HTTP/1.1 200 OK Content-Type: application/vnd.com.myservice.v2+xml; charset=utf-8 Allow: GET, POST

```
<?xml version="1.0" encoding="utf-8"?>
<products xmlns="urn:com.acme.products" xmlns:xl="http://www.w3.org/1999/xlink">
  <product id="1234" xl:type="simple" xl:href="http://acme.com/products/1234">
    <name>Red Stapler</name>
    <price currency="EUR">3.14</price>
    <availability>false</availability>
  </product>
</products>
```
#### clients can't upgrade protocol for known URLs!

#### Also, imagine every install of phpBB or Drupal had an API

#### If the version is in the URL, clients need to regex those

http://sharksforum.org/community/api/v1/threads/102152

#### http://forum.sharksforum.org/api/v1/threads/102152

#### that would be fail

#### or what if another forum software wants the same API?

#### also would have to use "/v1/" in their URLs

#### URI based versioning kills interoperability

### YOU MIGHT BE WONDERING Why Exactly Is This Awesome?

# THE MERITS OF REST

- Easy to evolve: add new features or elements without breaking BC
- Easy to learn: developers can "browse" service via link rels
- Easy to scale up: grows well with number of features, users and servers
- Easy to implement: build it on top of HTTP, and profit!
	- Authentication & TLS
	- Caching & Load Balancing
	- Conditional Requests
	- Content Negotiation

#### but...

### *hold on*, you say

#### *a plain HTTP-loving service does the job*, you say

#### *surely, there is a merit to REST beyond extensibility*, you ask

#### nope
*"REST is software design on the scale of decades: every detail is intended to promote software longevity and independent evolution. Many of the constraints are directly opposed to short-term efficiency. Unfortunately, people are fairly good at short-term design, and usually awful at long-term design."*

## [Roy Fielding](http://bit.ly/niS4S)

*"Most of REST's constraints are focused on preserving*  independent evolvability over time, which is only *measurable on the scale of years. Most developers simply don't care what happens to their product years*  after it is deployed, or at least they expect to be around *to rewrite it when such change occurs."*

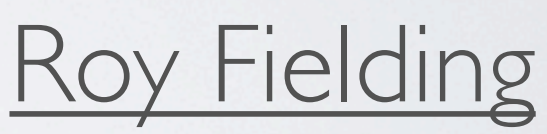

# FURTHER READING

- Ryan Tomayko *How I Explained REST to my Wife* <http://tomayko.com/writings/rest-to-my-wife>
- Jim Webber, Savas Parastatidis & Ian Robinson *How to GET a Cup of Coffee* <http://www.infoq.com/articles/webber-rest-workflow>
- Roy Thomas Fielding *Architectural Styles and the Design of Network-based Software Architectures* <http://www.ics.uci.edu/~fielding/pubs/dissertation/top.htm>

# BOOKS ON REST

- Jim Webber, Savas Parastatidis, Ian Robinson *REST in Practice* ISBN: 978-0596805821
- Subbu Allamaraju *RESTful Web Services Cookbook* ISBN: 978-0596801687
- Leonard Richardson, Sam Ruby *RESTful Web Services* ISBN: 978-0596529260

The End

### Questions?

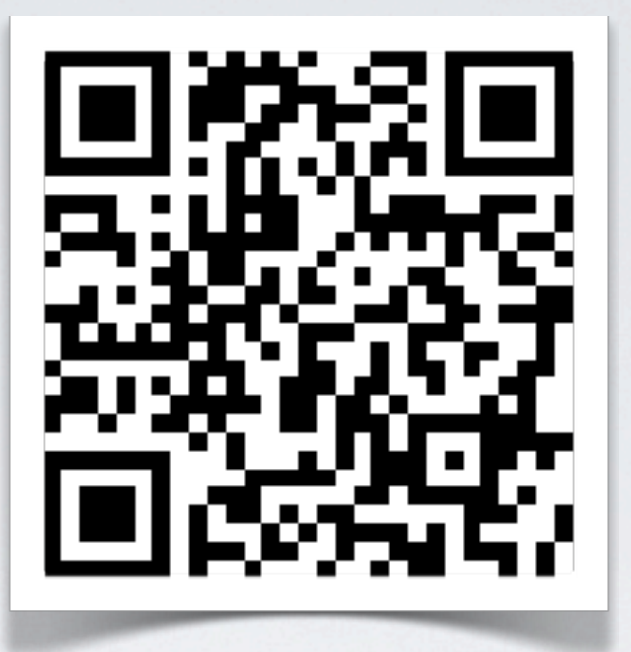

## THANK YOU!

This was<http://munich2012.drupal.org/node/2673> by [@dzuelke](http://twitter.com/dzuelke) Send me questions or hire us: [david.zuelke@bitextender.com](mailto:david.zuelke@bitextender.com?subject=PHP%20World%20Kongress:%20Designing%20HTTP%20Interfaces%20and%20RESTful%20Web%20Services)